Adobe Photoshop 2021 (Version 22.3) Mem Patch Activation For Windows

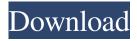

Photoshop for beginners (top) and advanced users (bottom). Easy Photoshop Tutorials One of the easiest ways to learn Photoshop is to use it to simply redesign a document you already have in another format, like Microsoft Word. While you are learning how to use Photoshop, you can always re-edit the Word document. Once you have a handle on what tools and steps you will need, you can take it a step further and use Photoshop for special effects that will greatly expand the number and types of images you create. An example of using Photoshop's effect controls is creating a surreal print out of your favorite photos. Start your learning Photoshop's effects at the easy level. Watch the demo to see how it's done, then see an example of how to use this technique in your own work. It's easy to turn any image into a surreal print out by using Photoshop's effects controls. Special Effects for Photoshop Photoshop also has a number of special effects that can easily be applied to a document. Get yourself familiar with some of the features of Photoshop and you can design your own effects. See where Photoshop comes in handy in the real world and create your own effects. Image Manipulation Tutorials Learn

Photoshop CC with real people in real time and for free. Watch this free online video on YouTube and download our FREE app to learn Photoshop with real, local instructors in your own time, wherever you want. Learn Photoshop image manipulation with a tutorial from Colorado-based photographer Jessie Norman. Color vs. Black & White The color is the predominant use of photography, while black and white is used to create emphasis on the subject, texture, or negative space. Photoshop provides a number of options to add or remove colors to your images, and the result is the same in black and white. Color + black and white + color = 4 images. Photoshop also provides the ability to turn your entire document into either a black and white or a color image, and later to merge the two images into one. How to create a black and white image. Photoshop provides some ready-touse templates to create black and white images, or create your own from scratch. Creating a black and white document in Photoshop. Adobe also provides some templates for black and white images, but you can create custom black and white images from scratch using Photoshop

Adobe Photoshop 2021 (Version 22.3) With Key X64 [2022-Latest]

Key Features: Easily edit, organize, and enhance your photos Create, make, and manipulate documents, charts, and graphs Create and edit videos Create, manage, and share web graphics Share your creations on social media and websites Search, browse, and tag your photo collections Like Photoshop Elements? You can support us with a donation. Photoshop Elements: Graphics Essentials 1. Select and Edit a Photo The first step to editing a photo in Photoshop Elements is to select the area you want to use. This can be done in different ways: with a marquee tool, with the Lasso tool, or with the Transform tool. The three main ways to select an area in Photoshop Elements are: Using the Marquee tool to select an area. This can be done by clicking with the cursor in the area you want to select. The selection appears as a dotted line. You can move the dotted line using the arrow keys to make it bigger or smaller. To make the selection lose its outline, click with the mouse outside of the dotted line. Using the Lasso tool to select an area. This can be done by clicking anywhere on the image and then clicking the yellow Lasso tool. Moving the Lasso tool around the image makes the selection gets bigger or smaller. To remove the selection, click with the mouse on any area that is not part of the selection. Using the Transform tool to select an area. This can be done by clicking anywhere on the image and then clicking the green Transform tool. Moving the Transform tool around the image makes the selection gets bigger or smaller. To remove the selection, click anywhere on the image that is not part of the selection. Once you have made the selection, you can edit the edges of the selection. The red dot shows the active selection: Right-click on the red dot and choose "Pencil" and then click anywhere outside the selection. The selected area is a pencil sketch, which you can use to edit the selection. If the selection is a too complicated, you can simply press Ctrl + Z on Windows and Command + Z on a Mac. Photoshop Elements switches to an undo mode so that you can undo your last actions. In all of the four methods, you can also change the background color and color of the selection. To do this, right-click on the selection in the L a681f4349e

1.@StefanMolyneux says that Muslims will convert to extreme Christianity. The reason? They are "born to love the truth". pic.twitter.com/g3LrH7R5qG — Millennial Woes (@MillennialWoes) April 28, 2017 This is a phenomenal thing to watch and I urge you to take the time to do so. And so what the heck is Molyneux talking about here? He says that Muslims are born to love the truth...or something. It's kind of hard to tell at this point. The man says that everything else is illusion, but then he delivers an ass-backwards sermon on loving the truth. Steve, are you crying? Are you laughing? I am honestly confused at this point. I just know you have some kind of plan for this, and I am not going to deny it to you, because I know that this will be one of the best things you ever do. Please. Use your words. I ask you for nothing more. Let's understand this. Why don't you start off by telling us about your background, so we can try and put this into context. Tell us about your journey to your current point in life. What do you do and where are you from? Did you have any kind of intellectual awakening? PS: I just can't even count how many times that Steve has done something similar in the past. (Note: Link goes to a specific post. Not a series.) Hear No Evil Hear No Evil is a studio album by Kid Rock released on September 12, 2016. The album is Kid Rock's third album release of his discography. Background Kid Rock launched an early promotional campaign for the album in February 2016 by releasing snippets of three of the album's 14 tracks on his Facebook page. Track listing Charts References Category:2016 albums Category:Kid Rock albums Category:Cash Money Records albumsThermocapillary-based self-rolling up of fluidic droplets with applied mechanical stresses. Controlling the positioning of cells on substrates or separating them in a closed chamber of microscale volume with high throughput is fundamental to many applications in lab-on-a-chip. In this work, we examine self-rolling dynamics of a thermocapillary dro

What's New in the?

1. Field of the Invention The present invention relates to integrated circuit semiconductor chip testing apparatus and method and more particularly, to test programs and methods for integrated circuit semiconductor chip testing apparatuses and methods. 2. Description of the Related Art Integrated circuit (IC) semiconductor chips or semiconductor dies are typically tested in a wafer sort step

following the semiconductor dies being manufactured and then singulated into individual semiconductor chips. In order to test a wafer of semiconductor dies in a wafer sort step, a wafer sort test is typically performed. Referring to FIG. 1, in a wafer sort test, a wafer 10 is generally placed on a chuck 12 and selected dies of the wafer 10 are then tested one at a time in a wafer sort test using standard test equipment 14. The test of a particular die can be repeated several times. When a die does not pass the test, the die is removed from the wafer 10. This process can be repeated on all the dies to be tested. However, this can be a slow and laborious process. A wafer sort test is done to determine whether the dies being made have defects. Each die is tested by placing a test contactor 22 (only one test contactor shown in FIG. 1) against the die and examining the signal on a test contactor's contact pad, as shown in FIG. 2. FIG. 2 shows a wafer sort test using a prior art test contactor 22 with a contact pad 24. The contact pad 24 is connected to a test signal line 26 which is also connected to a test instrument 14. The test instrument 14 connects to a signal line 28 of the test contactor 22. In the wafer sort test, the test contactor 22 is placed against the die 30. As shown in FIG. 2, during the wafer sort test, the test contactor 22 is placed against the die 30. The test contactor 22 is connected to the die 30 by a contact pad 24 of a test

circuit. When a contact pad 24 of a test circuit is placed against the die 30, there is an electrical connection between the test contactor 22 and the die 30. The signals on the signal line 26 of the test contactor 22 travel through the test contactor 22 and the contact pad 24 to the test signal line 28 of the test instrument 14 where they are measured. The test contactor 22 can be an array of individual test contacts, a group of test

## **System Requirements:**

Minimum: OS: Windows 7/8/8.1/10 Processor: Intel®

Core 2 Duo E4500 (2.13 GHz or equivalent) Memory:

2GB Graphics: 512MB DirectX: Version 11 Hard Drive:

2GB Sound Card: DirectX Compatible Network:

Broadband Internet connection Additional Notes: This

game requires the TrueAudio® Sound System

Recommended: Processor

## Related links:

https://stinger-live.s3.amazonaws.com/upload/files/2022/06/Kg181u9QbAhWrMfuApuA\_30\_aa51ced78d62d182a9565523bf0\_bd692\_file.pdf

https://www.suvcars.com/advert/adobe-photoshop-2022-version-23-2-activation-full-product-key-free-download/

https://1w74.com/adobe-photoshop-2020-jb-keygen-exe-updated-2022/

https://sheltered-inlet-15806.herokuapp.com/wetadle.pdf

https://negociosinmobiliariosdemexico.com/wp-content/uploads/2022/06/Photoshop.pdf

https://cameraitacina.com/en/system/files/webform/feedback/photoshop-2022-version-230 7.pdf

https://www.riobrasilword.com/2022/06/30/photoshop-2021-version-22-4-1-crack-activation-code/

https://paulinesafrica.org/adobe-photoshop-2022-version-23-1-hack-with-registration-code-free-pc-windows/

https://www.mountolivetwpnj.org/sites/g/files/vyhlif4736/f/uploads/brochure mount olive 10-22.pdf

https://videomoocs.com/blog/index.php?entryid=3463

https://voxpopuli.kz/wp-content/uploads/2022/07/adobe\_photoshop\_2021\_version\_2210\_keygen\_full\_version\_for\_pc.pdf http://armina.bio/?p=34240

https://maisonchaudiere.com/advert/adobe-photoshop-cc-2019-version-20-mem-patch-product-key-full-free-download-latest/

https://extremesound.ru/adobe-photoshop-cs6-serial-number-free-download-pc-windows-129062/

 $\underline{https://www.ci.crowley.tx.us/system/files/webform/adobe-photoshop-2021-version-22.pdf}$ 

https://liquidonetransfer.com.mx/?p=28588

https://blooming-sierra-09621.herokuapp.com/zbvfedo.pdf

https://fotofables.com/wp-content/uploads/2022/06/Photoshop\_2021\_Version\_2231.pdf

https://blogzille.com/2022/06/30/photoshop-2021-version-22-5-mem-patch-3264bit-updated-2022/

https://teenmemorywall.com/photoshop-cc-2018-with-key-for-pc/